## **Add new AJP listener**

To add a new AJP listener click on **Tomcat AJP Connector** or **Jetty AJP Connector** in the **Network Listener** portlet. The following figure illustrates some of the parameters possible for creating a new Tomcat AJP listener. The parameters each have a default value and explanatory text with the entry. Fill in with your values and click on **Save**.

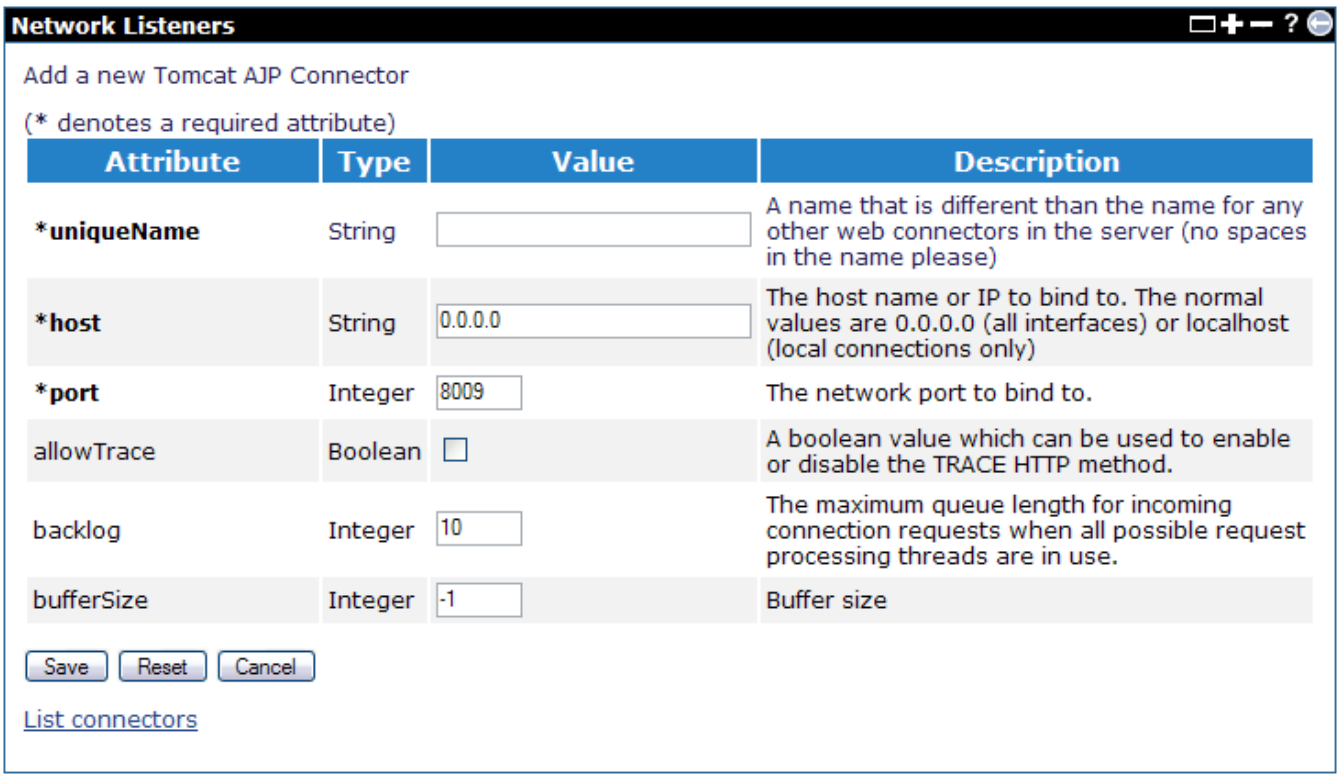

The required attributes are explained as followed:

- **uniqueName** A name that is different than the name for any other web connectors in the server (no spaces in the name).
- **host** The host name or IP to bind to. The normal values are 0.0.0.0 (all interfaces) or localhost (local connections only)
- **port** The network port to bind to.

Refer to [Tomcat AJP Connector](http://tomcat.apache.org/tomcat-6.0-doc/config/ajp.html) for more information about other attributes.